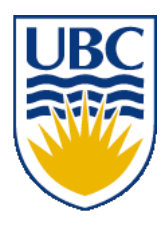

University of British Columbia CPSC 111, Intro to Computation 2009W2: Jan-Apr 2010

Tamara Munzner

### **More Class Design II**

### **Lecture 31, Wed Mar 31 2010**

### borrowing from slides by Kurt Eiselt

http://www.cs.ubc.ca/~tmm/courses/111-10

### **News**

### ■ A3 out today ■ due Fri Apr 16 5pm

### **News: Midterm Correction Lab**

- you can earn up to 10% of marks that you missed back by working through what you got wrong to find correct answers
- do your new version on separate sheets of paper
	- don't mark up the original midterm

# **Bunny Class Warmup**

#### **Question 4**: **[15 marks]**

Now let's use Java to simulate bunnies! (Why? Because everybody likes bunnies!) In our simulation, each bunny is on a grid at some location defined by an X-coordinate and a Y-coordinate. Also, each bunny has some number of energy units measured in carrot sticks. (X-coordinates, Y-coordinates, and the number of carrot sticks are integer values.) Bunnies can hop north, south, east, or west. When a bunny hops to the north, the bunny's Y-coordinate is increased by 1, and the X-coordinate remains unchanged. When a bunny hops to the west, the bunny's X-coordinate is decreased by 1, and the Y-coordinate remains unchanged. Same idea for hops east (X-coordinate increased by 1, Y-coordinate unchanged) and south (Y-coordinate decreased by 1, X-coordinate unchanged). Note that making one hop requires a bunny to eat one carrot stick, and when a bunny has eaten all of his or her carrot sticks, that bunny can 't hop.

Use Java to create a Bunny class which can be used to generate Bunny objects that behave as described above. When a new Bunny object is created, the Bunny always starts at coordinates  $X = 10$ ,  $Y = 10$ , and the Bunny has 5 carrot sticks. Your Bunny class definition must include a hop(int direction) method, and a displayInfo() method. The direction parameter is 12 for north, 3 for east, 6 for south, and 9 for west (like a clock face). The hop() method should test to make sure that the Bunny has not eaten all the carrot sticks – if the Bunny still has carrot sticks, the hop() method should update coordinates as explained above and print the message "hop". If no carrot sticks remain, it should just print the message "This bunny can't hop".

The displayInfo() method should print the Bunny's location and number of remaining carrot sticks. Below is a simple test program that could be used to test your Bunny class definition, followed by the output we'd expect to see when using this test program with your Bunny class definition.

```
public class BunnyTest
{
   public static void main(String[] args)
   {
     System.out.println("Testing Peter");
    Bunny peter = new Bunny();
     peter.displayInfo();
     peter.hop(12);
     peter.hop(12);
     peter.hop(9);
     peter.displayInfo();
     System.out.println("Testing Emily");
    Bunny emily = new Bunny();
     emily.displayInfo();
     emily.hop(9);
     emily.hop(9);
     emily.hop(9);
     emily.hop(12);
     emily.hop(9);
     emily.hop12();
     emily.displayInfo();
   }
}
                                             > java BunnyTest
                                             Testing Peter
                                             This bunny is at position 10,10
                                             This bunny has 5 carrot sticks remaining
                                             hop
                                             hop
                                             hop
                                             This bunny is at position 9,12
                                             This bunny has 2 carrot sticks remaining
                                             Testing Emily
                                             This bunny is at position 10,10
                                             This bunny has 5 carrot sticks remaining
                                             hop
                                             hop
                                             hop
                                             hop
                                             hop
                                             This bunny can't hop
                                             This bunny is at position 6,11
                                             This bunny has 0 carrot sticks remaining
                                             \geq
```

```
5
```
### **More Bunnies**

How could we keep track of a herd of bunnies?

We could make an array of bunnies.

### **More Bunnies**

```
public class BunnyTest1
\{ public static void main (String[] args)
  \{Bunny\lceil \cdot \rceil myBunnyHerd = new Bunny\lceil 10 \rceil;
    myBunnyHerd[0] = new Bunny(3,6,4,'Foofoo");
    myBunnyHerd[1] = new Bunny(7, 4, 2, "Peter");myBunnyHerd[3] = new Bunny(9, 2, 3, "Ed");
    for(int i = 0; i < myBunnyHerd.length; i++)
    \{ if (myBunnyHerd[i] != null)
        {
          myBunnyHerd[i].hop(3);
          System.out.println(myBunnyHerd[i]);
        }
     }
 }
}
```
### **Even More Bunnies**

#### **Question 5**: **[16 marks]**

The world desperately needs better bunny management software, so please help by writing a BunnyHerd class. A BunnyHerd object holds an array of Bunny objects. Your BunnyHerd class definition should include the following four methods:

constructor Expects two parameters, an integer representing the maximum number of bunnies in the herd, and a String for the name of the herd.

addBunny(int xPos, int yPos, int carrots,String name) Expects four parameters, the X- and Y-coordinates of the bunny, the number of carrots, and the name. This method creates a new Bunny object and stores the reference to the object in the next available location in the BunnyHerd object.

deleteBunny(String name) Expects one parameter, the name of the bunny. This method removes from the BunnyHerd object all references to bunnies with the given name by overwriting those references with the null pointer. This method does not change the pointer to the next available location in the BunnyHerd object.

printHerd() This method uses the toString() method of the Bunny object to print information about every Bunny in the herd.

```
public class ParamTest1
{
   public static void main (String[] args)
   {
    int number = 4;
     System.out.println("main: number is " + number);
     method1(number);
     System.out.println("main: number is now " + number);
   }
   public static void method1(int x)
   {
     System.out.println("method1: x is " + x);
    x = x * x; System.out.println("method1: x is now " + x);
   }
}
```
### Consider the following program:

```
public class ParamTest1
{
  public static void main (String[] args)
   {
    int number = 4;
     System.out.println("main: number is " + number);
     method1(number);
     System.out.println("main: number is now " + number);
   }
   public static void method1(int x)
   {
     System.out.println("method1: x is " + x);
    x = x * x; System.out.println("method1: x is now " + x);
   }
}
```
### Consider the following program:

```
public class ParamTest1
{
   public static void main (String[] args)
   {
1 int number = 4;
     System.out.println("main: number is " + number);
     method1(number);
     System.out.println("main: number is now " + number);
   }
  public static void method1(int x)
   {
     System.out.println("method1: x is " + x);
    x = x * x; System.out.println("method1: x is now " + x);
   }
}
```
### Consider the following program:

```
public class ParamTest1
{
   public static void main (String[] args)
   {
1 int number = 4;
2 System.out.println("main: number is " + number);
     method1(number);
     System.out.println("main: number is now " + number);
   }
   public static void method1(int x)
   {
     System.out.println("method1: x is " + x);
    x = x * x; System.out.println("method1: x is now " + x);
   }
}
```
### Consider the following program:

```
public class ParamTest1
{
   public static void main (String[] args)
   {
1 int number = 4;
2 System.out.println("main: number is " + number);
3 method1(number);
     System.out.println("main: number is now " + number);
   }
  public static void method1(int x)
   {
     System.out.println("method1: x is " + x);
    x = x * x; System.out.println("method1: x is now " + x);
   }
}
```
### Consider the following program:

```
public class ParamTest1
{
  public static void main (String[] args)
   {
1 int number = 4;
2 System.out.println("main: number is " + number);
3 method1(number);
     System.out.println("main: number is now " + number);
   }
  public static void method1(int x)
  \left\{ \right.4 System.out.println("method1: x is " + x);
    x = x * x; System.out.println("method1: x is now " + x);
   }
}
```
### Consider the following program:

```
public class ParamTest1
{
   public static void main (String[] args)
   {
1 int number = 4;
2 System.out.println("main: number is " + number);
3 method1(number);
     System.out.println("main: number is now " + number);
   }
   public static void method1(int x)
   {
4 System.out.println("method1: x is " + x);
5 x = x * x; System.out.println("method1: x is now " + x);
   }
}
```
### Consider the following program:

```
public class ParamTest1
{
  public static void main (String[] args)
   {
1 int number = 4;
2 System.out.println("main: number is " + number);
3 method1(number);
     System.out.println("main: number is now " + number);
   }
  public static void method1(int x)
  {
4 System.out.println("method1: x is " + x);
5 x = x * x;6 System.out.println("method1: x is now " + x);
  }
}
```
#### Consider the following program:

```
public class ParamTest1
{
  public static void main (String[] args)
   {
1 int number = 4;
2 System.out.println("main: number is " + number);
3 method1(number);
7 System.out.println("main: number is now " + number);
   }
  public static void method1(int x)
  {
4 System.out.println("method1: x is " + x);
5 x = x * x;6 System.out.println("method1: x is now " + x);
  }
}
```
#### Consider the following program:

```
public class ParamTest1
{
  public static void main (String[] args)
   {
1 int number = 4;
2 System.out.println("main: number is " + number);
3 method1(number);
7 System.out.println("main: number is now " + number);
   }
  public static void method1(int x)
  {
4 System.out.println("method1: x is " + x);
5 x = x * x;6 System.out.println("method1: x is now " + x);
  }
}
```
What's printed?

```
public class ParamTest1
{
   public static void main (String[] args)
   {
1 int number = 4;
2 System.out.println("main: number is " + number);
3 method1(number);
7 System.out.println("main: number is now " + number);
   }
   public static void method1(int x)
  \left\{ \right.4 System.out.println("method1: x is " + x);
5 x = x * x;6 System.out.println("method1: x is now " + x);
   }
}
What's printed?
                          main: number is 4
```

```
public class ParamTest1
{
   public static void main (String[] args)
   {
1 int number = 4;
2 System.out.println("main: number is " + number);
3 method1(number);
7 System.out.println("main: number is now " + number);
   }
   public static void method1(int x)
\{4 System.out.println("method1: x is " + x);
5 x = x * x;6 System.out.println("method1: x is now " + x);
   }
}
What's printed?
                         main: number is 4
                         method1: x is 4
```

```
public class ParamTest1
{
   public static void main (String[] args)
   {
1 int number = 4;
2 System.out.println("main: number is " + number);
3 method1(number);
7 System.out.println("main: number is now " + number);
   }
   public static void method1(int x)
  \left\{ \right.4 System.out.println("method1: x is " + x);
5 x = x * x;6 System.out.println("method1: x is now " + x);
   }
}
What's printed?
                          main: number is 4
                          method1: x is 4
                          method1: x is now 16
```

```
public class ParamTest1
{
   public static void main (String[] args)
   {
1 int number = 4;
2 System.out.println("main: number is " + number);
3 method1(number);
7 System.out.println("main: number is now " + number)
   }
   public static void method1(int x)
  \left\{ \right.4 System.out.println("method1: x is " + x);
5 x = x * x;6 System.out.println("method1: x is now " + x);
   }
}
What's printed?
                          main: number is 4
                          method1: x is 4
                          method1: x is now 16
                          ?????????????????????
```

```
public class ParamTest1
{
   public static void main (String[] args)
   {
1 int number = 4;
2 System.out.println("main: number is " + number);
3 method1(number);
7 System.out.println("main: number is now " + number);
   }
   public static void method1(int x)
  \left\{ \right.4 System.out.println("method1: x is " + x);
5 x = x * x;6 System.out.println("method1: x is now " + x);
   }
}
What's printed?
                          main: number is 4
                          method1: x is 4
                          method1: x is now 16
                          main: number is now 4
```

```
public class ParamTest1
{
   public static void main (String[] args)
    {
1 int number = 4;
2 System.out.println("main: number is " + number);
3 method1(number);
7 System.out.println("main: number is now " + number);
    }
   public static void method1(int x)
  \left\{ \right.4 System.out.println("method1: x is " + x);
5 x = x * x;6 System.out.println("method1: x is now " + x);
   }
}
Why not 16?
                          main: number is 4
                          method1: x is 4
                          method1: x is now 16
                          main: number is now 4
```
### Consider the following program:

```
public class ParamTest1
{
  public static void main (String[] args)
   {
1 int number = 4;
2 System.out.println("main: number is " + number);
3 method1(number);
7 System.out.println("main: number is now " + number);
   }
  public static void method1(int x)
   {
4 System.out.println("method1: x is " + x);
5 x = x * x;6 System.out.println("method1: x is now " + x);
   }
}
```
Because when the value in the int variable number is passed to method1,

### Consider the following program:

```
public class ParamTest1
{
   public static void main (String[] args)
   {
1 int number = 4;
2 System.out.println("main: number is " + number);
3 method1(number);
7 System.out.println("main: number is now " + number);
   }
  public static void method1(int x) \triangleleft {
4 System.out.println("method1: x is " + x);
5 x = x * x;6 System.out.println("method1: x is now " + x);
   }
}
```
Because when the value in the int variable number is passed to method1, what really happens is that a copy of the value (4) in number is assigned to the parameter x.

#### Consider the following program:

```
public class ParamTest1
{
  public static void main (String[] args)
   {
1 int number = 4;
2 System.out.println("main: number is " + number);
3 method1(number);
7 System.out.println("main: number is now " + number);
   }
  public static void method1(int x)
   {
4 System.out.println("method1: x is " + x);
5 x = x * x;6 System.out.println("method1: x is now " + x);
   }
}
```
27 Because when the value in the int variable number is passed to method1, what really happens is that a copy of the value (4) in number is assigned to the parameter x. It's the value in x that's being modified here  $-$  a copy of the value in number. The original value in number is not affected.

#### Will this program behave differently? Why or why not?

```
public class ParamTest2
{
   public static void main (String[] args)
   {
    int number = 4;
     System.out.println("main: number is " + number);
     method1(number);
     System.out.println("main: number is now " + number);
   }
   public static void method1(int number)
   {
     System.out.println("method1: number is " + number);
     number = number * number;
     System.out.println("method1: number is now " + number);
   }
}
```
What's printed?

#### Will this program behave differently? Why or why not?

```
public class ParamTest2
{
   public static void main (String[] args)
    {
    int number = 4;
     System.out.println("main: number is " + number);
     method1(number);
     System.out.println("main: number is now " + number);
   }
   public static void method1(int number)
   {
     System.out.println("method1: number is " + number);
     number = number * number;
     System.out.println("method1: number is now " + number);
   }
}
What's printed?
                          main: number is 4
                          method1: number is 4
                          method1: number is now 16
                          ?????????????????????????
```
#### Will this program behave differently? Why or why not?

```
public class ParamTest2
{
   public static void main (String[] args)
    {
    int number = 4;
     System.out.println("main: number is " + number);
     method1(number);
     System.out.println("main: number is now " + number);
   }
   public static void method1(int number)
    {
     System.out.println("method1: number is " + number);
     number = number * number;
     System.out.println("method1: number is now " + number);
   }
}
What's printed?
                          main: number is 4
                          method1: number is 4
                          method1: number is now 16
                          main: number is now 4
```
#### Will this program behave differently? Why or why not?

```
public class ParamTest2
{
  public static void main (String[] args)
   {
    int number = 4;
     System.out.println("main: number is " + number);
     method1(number);
     System.out.println("main: number is now " + number);
   }
   public static void method1(int number)
   {
     System.out.println("method1: number is " + number);
     number = number * number;
     System.out.println("method1: number is now " + number);
   }
}
```
Remember that a parameter declared in a method header has local scope, just like a variable declared within that method. As far as Java is concerned, number inside of method1 is unrelated to number outside of method1. They are not the same variable.

```
public class Ptest
{
   public static void main(String[] args)
    {
     int[] foo = new int[];
     foo[0] = 4; System.out.println("main: foo is now: " + foo[0]);
     method1(foo);
      System.out.println("main: foo is now: " + foo[0]);
    }
   public static void method1(int[] x)
   \left\{ \right. System.out.println("method1: x is now: " + x[0]);
    x[0] = x[0] * x[0]; System.out.println("method1: x is now: " + x[0]);
    }
}
What's printed?
```

```
public class Ptest
{
   public static void main(String[] args)
    {
    int[] foo = new int[];
    foo[0] = 4; System.out.println("main: foo is now: " + foo[0]);
     method1(foo);
     System.out.println("main: foo is now: " + foo[0]);
   }
   public static void method1(int[] x)
    {
     System.out.println("method1: x is now: " + x[0]);
    x[0] = x[0] * x[0]; System.out.println("method1: x is now: " + x[0]);
   }
}
What's printed?
                          main: foo is now: 4
```

```
public class Ptest
{
   public static void main(String[] args)
    {
     int[] foo = new int[];
     foo[0] = 4; System.out.println("main: foo is now: " + foo[0]);
     method1(foo);
      System.out.println("main: foo is now: " + foo[0]);
    }
   public static void method1(int[] x)
 \overline{\mathcal{A}} System.out.println("method1: x is now: " + x[0]);
     x[0] = x[0] * x[0]; System.out.println("method1: x is now: " + x[0]);
   }
}
What's printed?
                           main: foo is now: 4
                           method1: x is now: 4
```

```
public class Ptest
{
   public static void main(String[] args)
    {
     int[] foo = new int[];
    foo[0] = 4; System.out.println("main: foo is now: " + foo[0]);
     method1(foo);
     System.out.println("main: foo is now: " + foo[0]);
    }
   public static void method1(int[] x)
    {
     System.out.println("method1: x is now: " + x[0]);
    x[0] = x[0] * x[0]; System.out.println("method1: x is now: " + x[0]);
   }
 }
What's printed?
                          main: foo is now: 4
                          method1: x is now: 4
                          method1: x is now: 16
```

```
public class Ptest
{
   public static void main(String[] args)
    {
    int[] foo = new int[];
    foo[0] = 4; System.out.println("main: foo is now: " + foo[0]);
     method1(foo);
     System.out.println("main: foo is now: " + foo[0]);
   }
   public static void method1(int[] x)
    {
     System.out.println("method1: x is now: " + x[0]);
    x[0] = x[0] * x[0]; System.out.println("method1: x is now: " + x[0]);
   }
}
What's printed?
                          main: foo is now: 4
                          method1: x is now: 4
                          method1: x is now: 16
                          ?????????????????????
```

```
public class Ptest
{
   public static void main(String[] args)
    {
    int[] foo = new int[];
    foo[0] = 4; System.out.println("main: foo is now: " + foo[0]);
     method1(foo);
     System.out.println("main: foo is now: " + foo[0]);
   }
   public static void method1(int[] x)
    {
     System.out.println("method1: x is now: " + x[0]);
    x[0] = x[0] * x[0]; System.out.println("method1: x is now: " + x[0]);
   }
}
What's printed?
                          main: foo is now: 4
                          method1: x is now: 4
                          method1: x is now: 16
                          main: foo is now: 16
```

```
public class Ptest
{
   public static void main(String[] args)
    {
     int[] foo = new int[];
    foo[0] = 4; System.out.println("main: foo is now: " + foo[0]);
     method1(foo);
    System.out.println("main: foo is now: " + foo[0]);
    }
   public static void method1(int[] x)
    {
     System.out.println("method1: x is now: " + x[0]);
    x[0] = x[0] * x[0]; System.out.println("method1: x is now: " + x[0]);
   }
}
Why not 4?
                          main: foo is now: 4
                          method1: x is now: 4
                          method1: x is now: 16
                          main: foo is now: 16
```

```
public class Ptest
   {
     public static void main(String[] args)
      {
       int[] foo = new int[];
       foo[0] = 4; System.out.println("main: foo is now: " + foo[0]);
       method1(foo);
        System.out.println("main: foo is now: " + foo[0]);
      }
     public static void method1(int[] x)
      {
        System.out.println("method1: x is now: " + x[0]);
       x[0] = x[0] * x[0]; System.out.println("method1: x is now: " + x[0]);
      }
   }
What's in foo? Is it the int [ ] array object?
```

```
public class Ptest
   {
     public static void main(String[] args)
      {
       int[] foo = new int[];
       foo[0] = 4; System.out.println("main: foo is now: " + foo[0]);
       method1(foo);
        System.out.println("main: foo is now: " + foo[0]);
      }
     public static void method1(int[] x)
      {
        System.out.println("method1: x is now: " + x[0]);
       x[0] = x[0] * x[0]; System.out.println("method1: x is now: " + x[0]);
      }
   }
What's in foo? Is it the int [ ] array object? No, it's the reference, or
pointer, to the object.
```
#### Now consider this program.

```
public class Ptest
   {
      public static void main(String[] args)
      {
       int[] foo = new int[];
       foo[0] = 4; System.out.println("main: foo is now: " + foo[0]);
        method1(foo);
        System.out.println("main: foo is now: " + foo[0]);
      }
      public static void method1(int[] x)
   \overline{\mathcal{A}} System.out.println("method1: x is now: " + x[0]);
       x[0] = x[0] * x[0]; System.out.println("method1: x is now: " + x[0]);
      }
   }
What's in foo? Is it the int [] array object? No, it's the reference, or
```
pointer, to the object. A copy of that reference is passed to method1 and assigned to x.

#### Now consider this program.

```
public class Ptest
{
   public static void main(String[] args)
   {
    int[] foo = new int[];
    foo[0] = 4; System.out.println("main: foo is now: " + foo[0]);
     method1(foo);
     System.out.println("main: foo is now: " + foo[0]);
   }
  public static void method1(int[] x)
   {
     System.out.println("method1: x is now: " + x[0]);
    x[0] = x[0] * x[0]; System.out.println("method1: x is now: " + x[0]);
   }
}
```
42 What's in foo? Is it the int [] array object? No, it's the reference, or pointer, to the object. A copy of that reference is passed to method1 and assigned to x. The reference in foo and the reference in x both point to the same object.

#### Now consider this program.

```
public class Ptest
{
   public static void main(String[] args)
   {
    int[] foo = new int[];
    foo[0] = 4; System.out.println("main: foo is now: " + foo[0]);
     method1(foo);
     System.out.println("main: foo is now: " + foo[0]);
   }
   public static void method1(int[] x)
   {
     System.out.println("method1: x is now: " + x[0]);
 \rightarrow x[0] = x[0] * x[0];
     System.out.println("method1: x is now: " + x[0]);
   }
}
```
When the object pointed at by  $x$  is updated, it's the same as updating the object pointed at by foo. We changed the object that was pointed at by both x and foo.

- Passing primitive types (int, double, boolean) as parameter in Java
	- "pass by value"
	- value in variable is copied
	- copy is passed to method
	- modifying copy of value inside called method has no effect on original value outside called method
		- modifying aka mutating

■ Passing object as parameter in Java

■ "pass by reference"

- objects could be huge, so do not pass copies around
- pass copy of the object reference
	- object reference aka pointer
- modifying object pointed to by reference inside calling method **does** affect object pointed to by reference outside calling method

■ both references point to **same object** 

### **Parameter Passing Pictures**

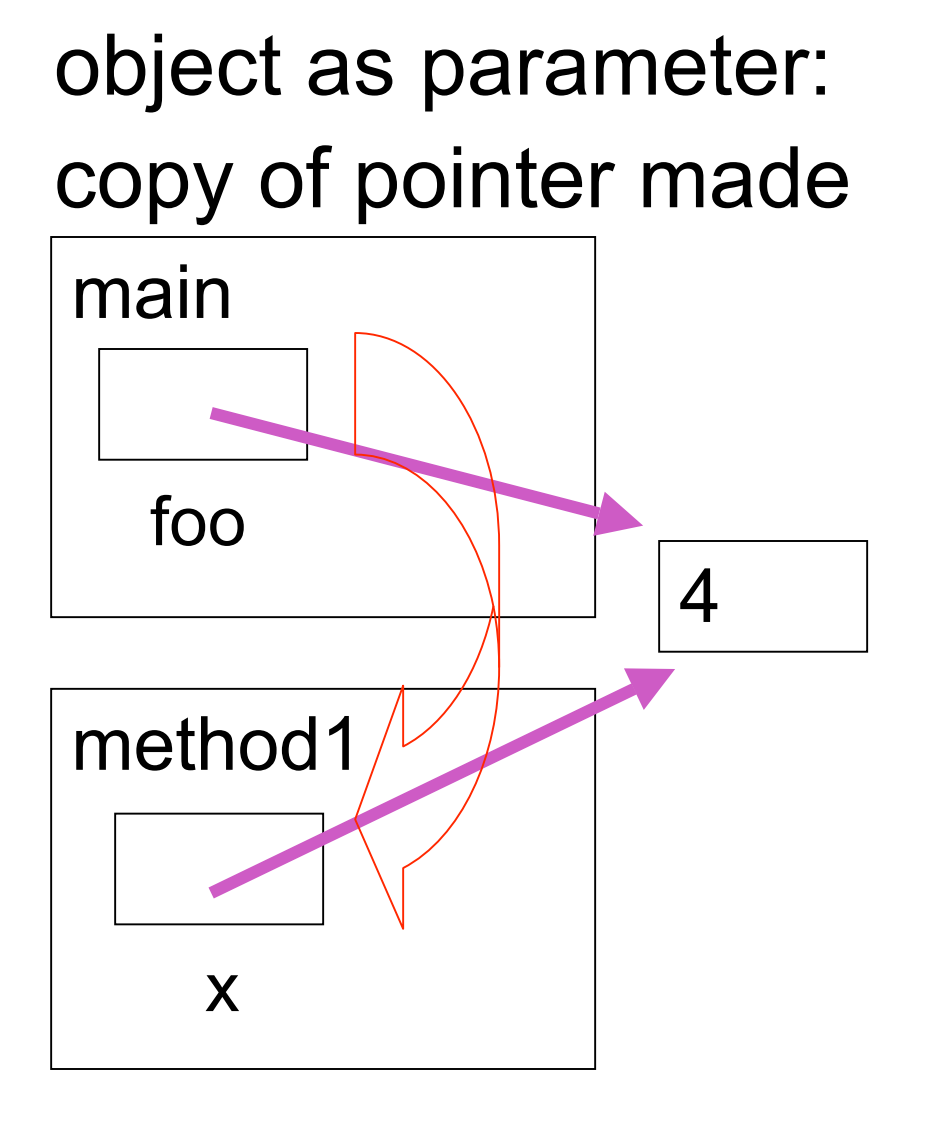

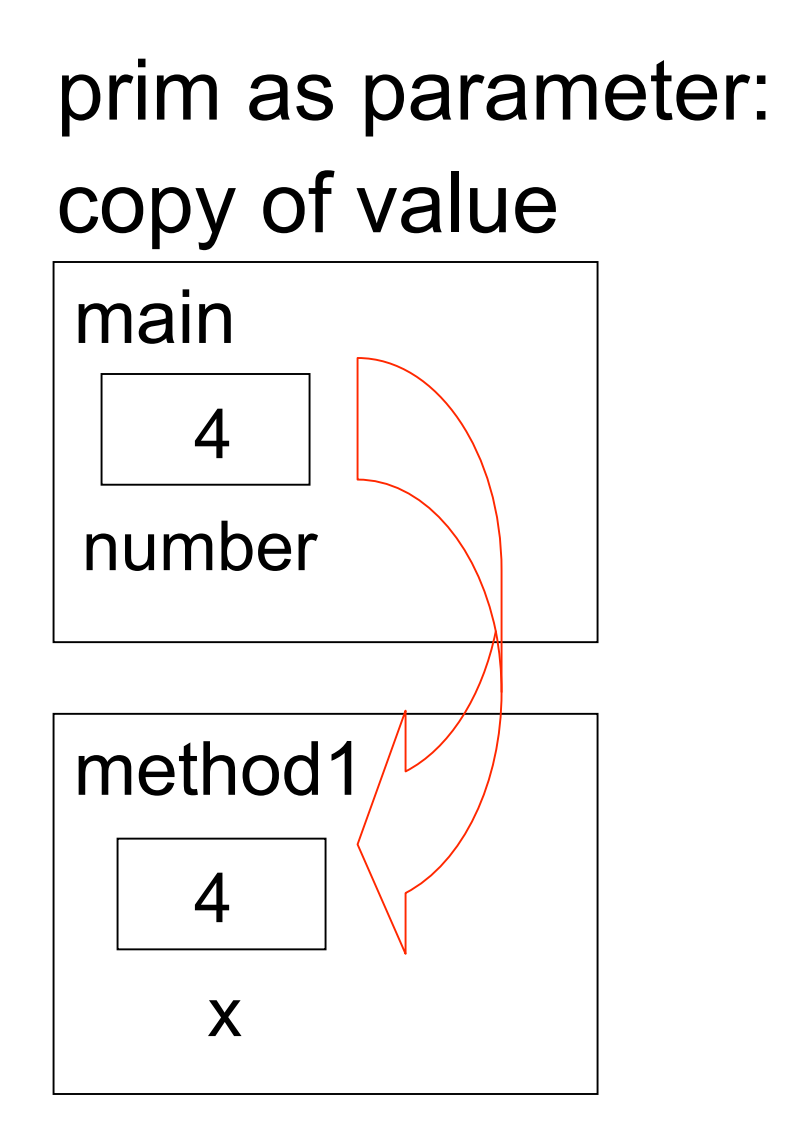

```
int[][] dataA = { { 0, 0 }, { 0, 0 } };
int[][] dataB = { { 0, 0 }, { 0, 0 } };
process( dataA, dataB );
```

```
public void process( int[][] arrA, int[][] arrB )
{
    int row;
    int col;
    int[][] arrC = { { 1, 1, 1 }, { 1, 1, 1 } };
    arrA = arrC;
    for( row = 0; row < arrB.length; row++ )
    {
       for( col = 0; col < arrB[ row ].length; col++
   )
       {
         arrB[ row |[ col | = row + col;
       }
    }
}
```
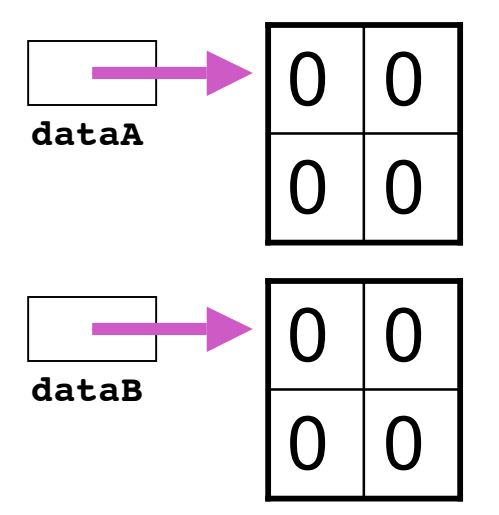

```
int[][] dataA = { { 0, 0 }, { 0, 0 } };
int[][] dataB = { { 0, 0 }, { 0, 0 } };
process( dataA, dataB );
```
**public void process( int[][] arrA, int[][] arrB )**

```
{
    int row;
    int col;
    int[][] arrC = { { 1, 1, 1 }, { 1, 1, 1 } };
    arrA = arrC;
    for( row = 0; row < arrB.length; row++ )
    {
       for( col = 0; col < arrB[ row ].length; col++
  )
       {
         arrB[ row ] [ col ] = row + col; }
    }
}
```
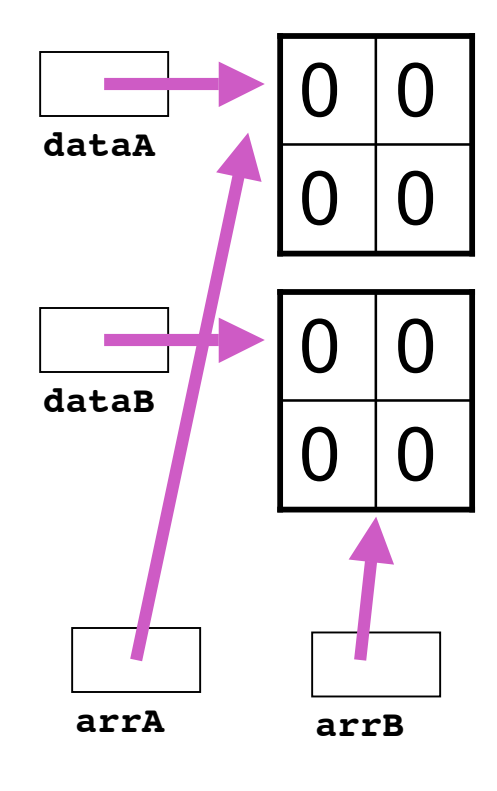

```
int[][] dataA = { { 0, 0 }, { 0, 0 } };
int[][] dataB = { { 0, 0 }, { 0, 0 } };
process( dataA, dataB );
```

```
public void process( int[][] arrA, int[][] arrB )
{
    int row;
    int col;
    int[][] arrC = { { 1, 1, 1 }, { 1, 1, 1 } };
    arrA = arrC;
    for( row = 0; row < arrB.length; row++ )
    {
       for( col = 0; col < arrB[ row ].length; col++
   )
       {
         arrB[ row ] [ col ] = row + col; }
 }
}
```
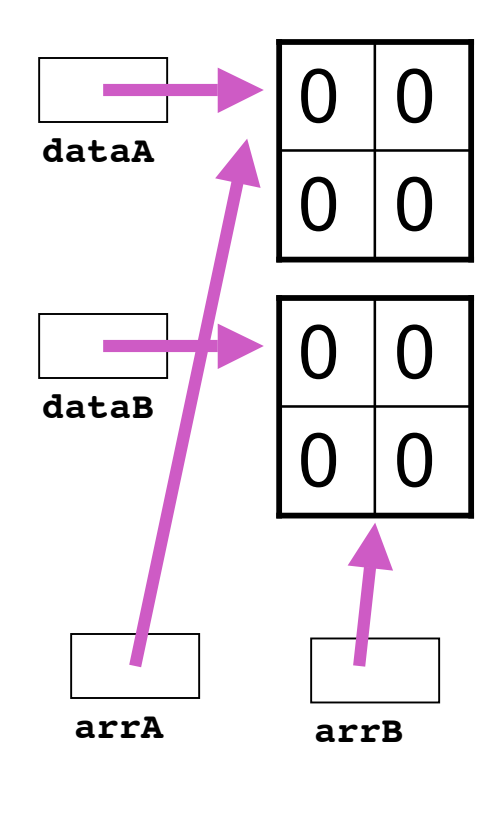

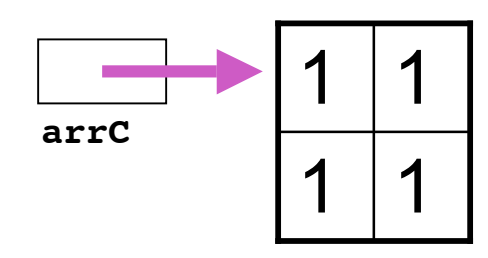

```
int[][] dataA = { { 0, 0 }, { 0, 0 } };
int[][] dataB = { { 0, 0 }, { 0, 0 } };
process( dataA, dataB );
```

```
public void process( int[][] arrA, int[][] arrB )
{
    int row;
    int col;
    int[][] arrC = { { 1, 1, 1 }, { 1, 1, 1 } };
    arrA = arrC;
   for(row = 0; row < arrB.length; row++ )
    {
       for( col = 0; col < arrB[ row ].length; col++
   )
       {
         arrB[ row ] [ col ] = row + col; }
    }
}
```
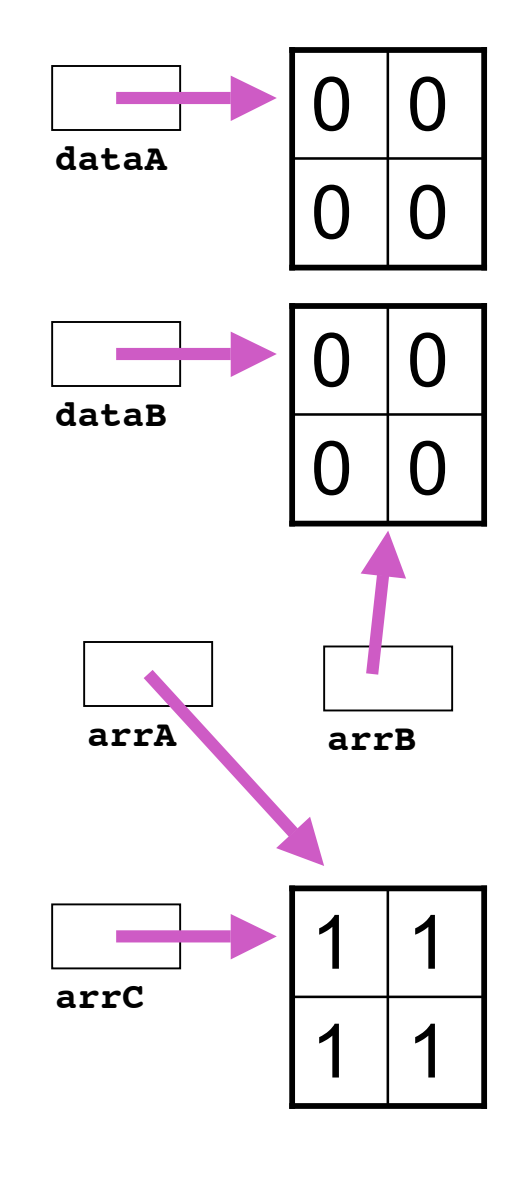

### **Review: Static Fields/Methods**

- Static fields belong to whole class
	- nonstatic fields belong to instantiated object
- Static methods can only use static fields
	- nonstatic methods can use either nonstatic or static fields

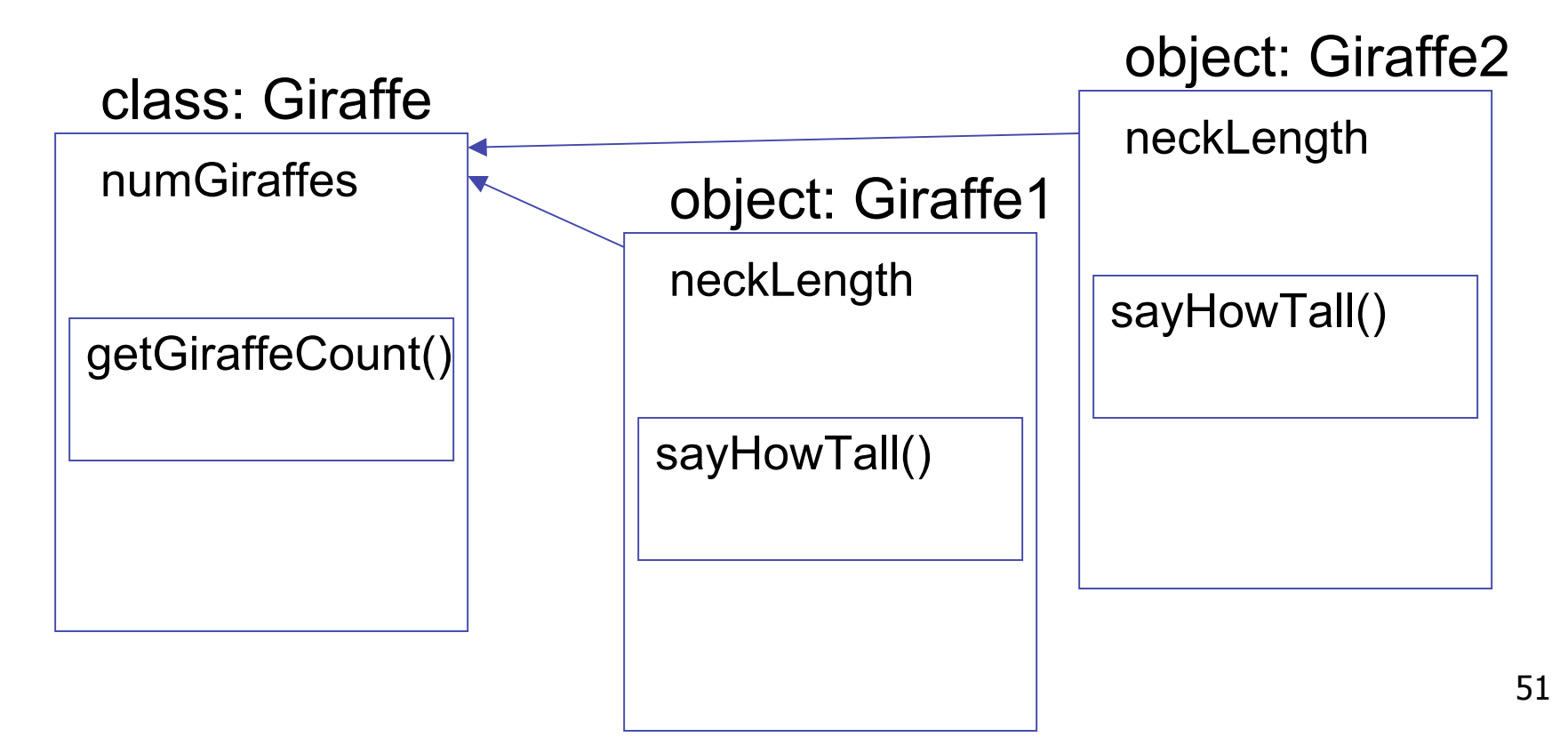

### **Review: Variable Scope**

■ Scope of a variable (or constant) is that part of a program in which value of that variable can be accessed

```
Variable Scope
```

```
public class CokeMachine4
{
   private int numberOfCans;
   public CokeMachine4()
 {
     numberOfCans = 2;
     System.out.println("Adding another machine to your empire");
   }
   public int getNumberOfCans()
   { 
     return numberOfCans;
   }
   public void reloadMachine(int loadedCans)
   { 
     numberOfCans = loadedCans;
   }
```
- numberOfCans variable declared inside class but not inside particular method
	- scope is entire class: can be accessed from anywhere in class

```
Variable Scope
  public class CokeMachine4
   {
     private int numberOfCans;
     public CokeMachine4()
      {
       numberOfCans = 2;
       System.out.println("Adding another machine to your empire");
      }
     public double getVolumeOfCoke()
    { 
        double totalLitres = numberOfCans * 0.355;
       return totalLitres;
      }
     public void reloadMachine(int loadedCans)
    { 
       numberOfCans = loadedCans;
    }
```
totalLitres declared within a method

- scope is method: can only be accessed from within method
- variable is local data: has local scope

```
Variable Scope
  public class CokeMachine4
   {
     private int numberOfCans;
     public CokeMachine4()
      {
       numberOfCans = 2;
       System.out.println("Adding another machine to your empire");
      }
     public int getNumberOfCans()
    { 
       return numberOfCans;
      }
     public void reloadMachine(int loadedCans)
    { 
       numberOfCans = loadedCans;
      }
```
loadedCans is method parameter

- scope is method: also local scope
- just like variable declared within parameter
- accessed only within that method

### **Variable Types**

- Static variables
	- declared within class
	- associated with class, not instance
- Instance variables
	- declared within class
	- associated with instance
	- accessible throughout object, lifetime of object
- Local variables
	- declared within method
	- accessible throughout method, lifetime of method
- Parameters
	- declared in parameter list of method
	- acessible throughout method, lifetime of method

### **Variable Types**

■ Static? Instance? Local? Parameters?

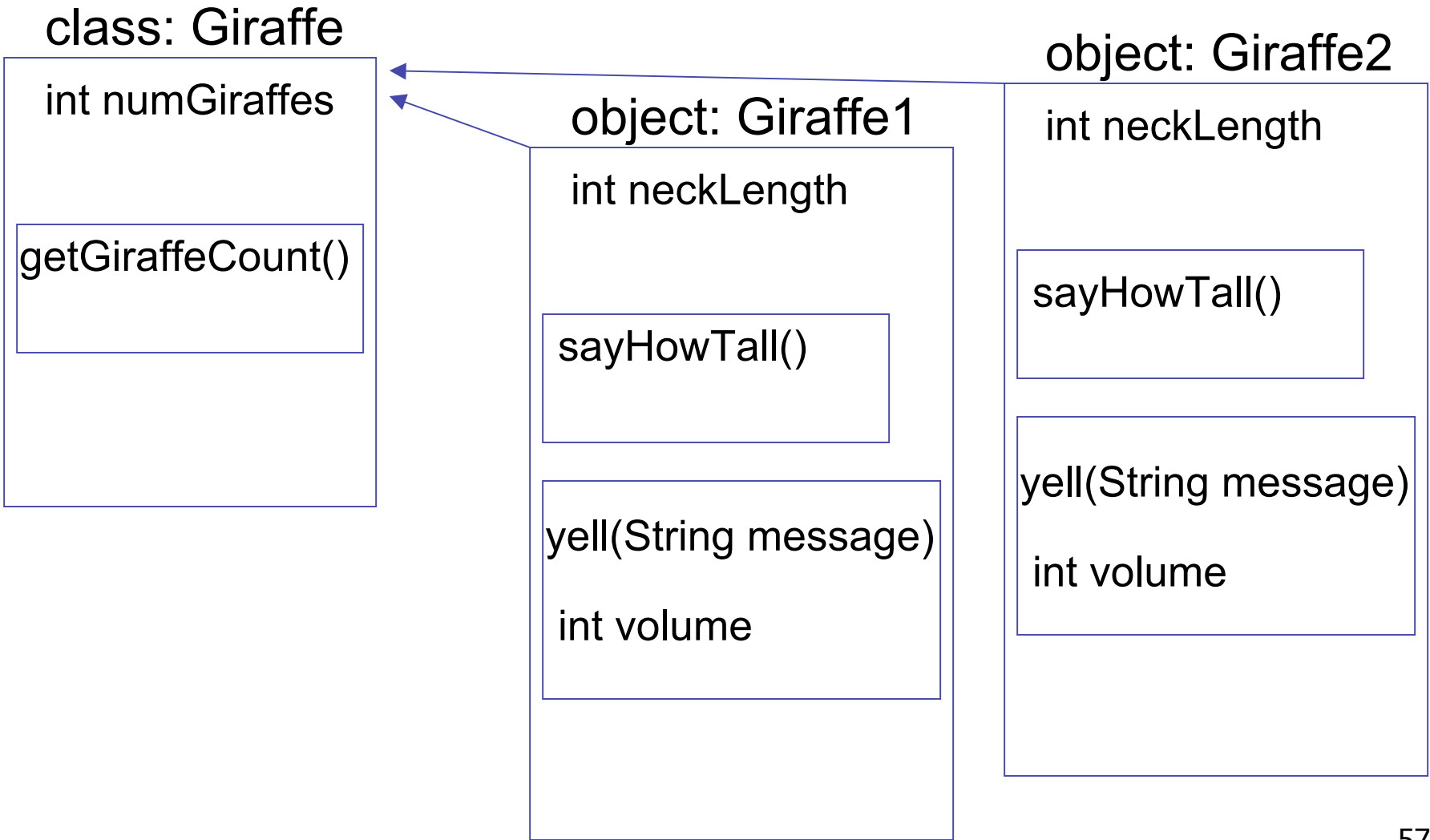

### **Questions?**